## $<<$ Office XP  $>>$

 $<<$ Office XP  $>>$ 

- 13 ISBN 9787040126044
- 10 ISBN 7040126044

出版时间:2003-5

页数:322

PDF

更多资源请访问:http://www.tushu007.com

, tushu007.com

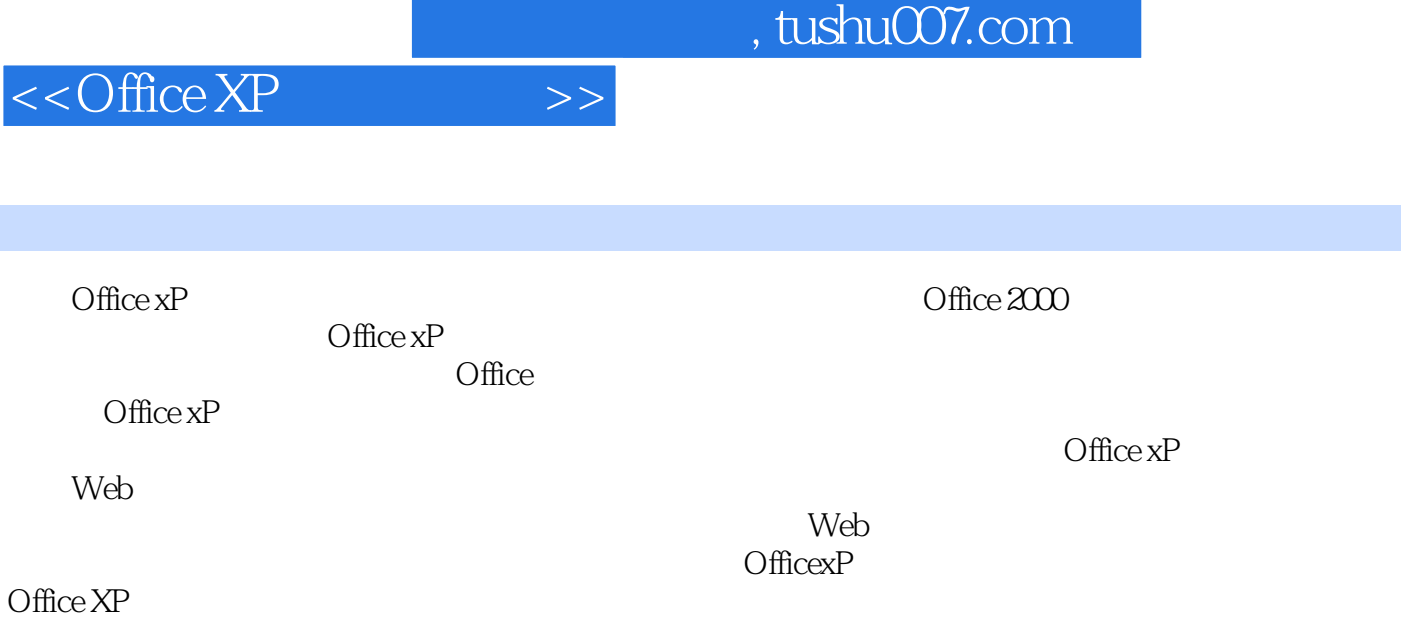

Word Excel Access FfontPage PowerPoint

 $\text{Office } \text{XP} \\ \text{Office } \text{XP}$ 

前言

I

Outlook

 $7$ 

*Page 2*

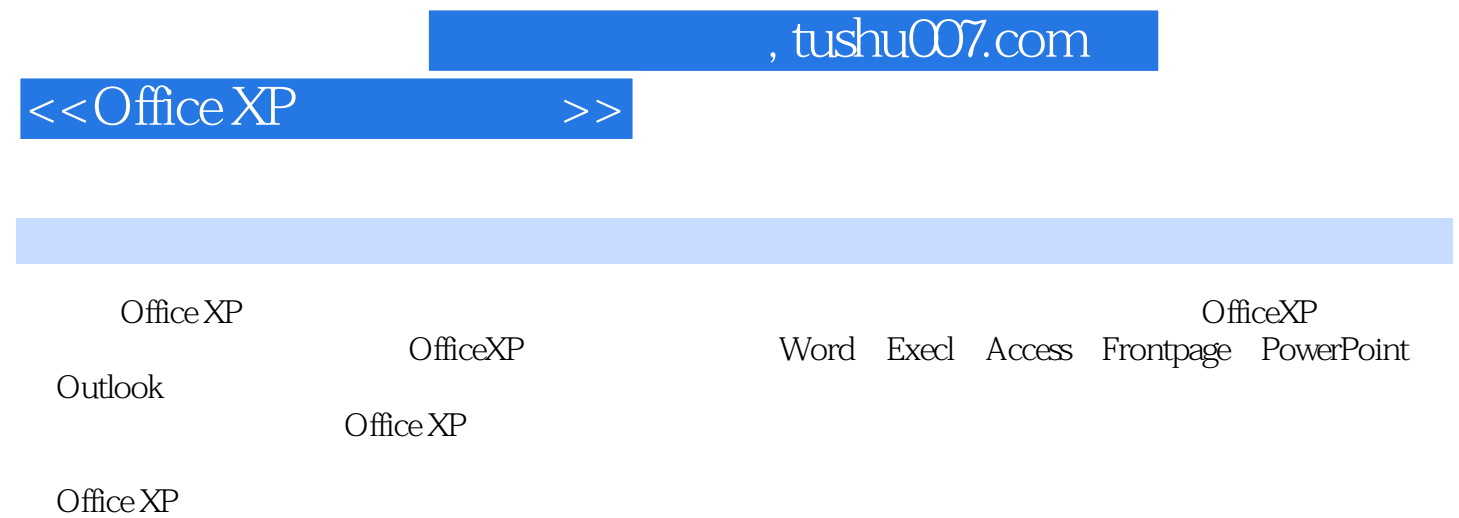

## $<<$ Office  $XP$

1 Windows Office XP 1.1 Windows 1.1.1 Windows 1.1.2  $\normalsize \begin{array}{l} \text{Windows98} \qquad \qquad 1.1.3 \qquad \qquad 1.2 \text{Office } \text{XP} \qquad \qquad 1.3 \text{Office } \text{XP} \qquad \qquad 1.31 \text{Word } 2021.32 \text{Excel} \end{array}$ 20021.3.3 Power Point 20021.3.4 Outlook 20021.3.5 FrontPage20021.3.6 Access20021.4 Office XP 1.4.1 1.4.2 1.4.3 1.4.4 Microsoft Office 1.5 Office XP 1.5.1 Office.XP1.5.2 Office XP1.6 Office XP 1.6.1 Office  $XP1.62$   $Office XP$   $1.63$   $Office XP$   $1.7 Office XP$   $1.7.1 Office$ XP 1.7.2 Office XP 1.8 Office XP 1.8 1 Microsoft Office 1.8.2  $\text{Office}$   $1.83$   $\text{Office1.84}$  " $1.85$   $2$   $\text{Word } 2022.1$  Word 2002的功能与新增特性2.1.1 Word 2002的功能与新增特性2.1.2 Word 2002的界面、菜单及工具栏2.2 文档  $2.2.1$   $2.2.2$   $2.2.3$   $2.3$   $2.3$  $231$  2.3.2  $232$  2.3.3  $234$  $235$   $236$   $24$   $241$   $242$  $243$  2.44 2.45 2.46 2.5 2.5 2.5.1 2.5.2 2.5.3 2.6 2.7 Web HTML 2.7.1 用Web页向导创建Web页2.7.2.使用其他方式创建Web页思考与练习二第3章 Excel 20023.1 Excel 2002的功 3.1.1 Excel 2002 3.1.2 Excel 2002 3.1.3 Excel 2002 3.1.4 Excel 2002 3.2 Excel 3.2.1 3.2.2 3.2.3 3.2.3 3.3 Excel 2002 3.3.1 3.3.2 3.3.3  $334$   $335$   $336$   $34$   $341$  $342$   $35$   $351$   $352$   $353$   $36$ 3.6.1 3.6.2 3.6.3 3.6.3 3.6.4 3.7  $37.1$   $37.2$   $38$   $381$   $38.2$ 4 Power Point 20024.1 Power Point 2002 4.1.1 Power Point 2002 4.1.2 Power Point 2002 4.1.3 Power Point 2002 4.2  $421$   $422$   $423$   $424$   $425$ 4.3 4.31 4.3.2 4.3.3 4.34 4.4  $44.1$   $44.2$   $44.3$   $44.4$   $44.5$  $446 \t 45 \t 451 \t 452 \t 453$  $4.5.4$   $4.5.5$   $4.6$   $4.61$   $4.62$ 4.7 4.7.1 4.7.2 4.7.3 4.8 4.8.1 4.8.2 4.9 4.9.1 4.9.2 4.9.3 the Sutlook20025.1 Outlook2002 5.1.1 Outlook2002 性5.1.2 Outlook2002的界面5.1.3 Outlook2002的启动与设置5.2 接收邮件5.2.1 接收和阅读邮件5.2.2 保存邮  $5.3$   $5.31$   $5.32$   $5.33$   $5.4$   $5.41$   $5.42$  $6$  Access20026.1 Access2002  $6$  1.1 Access2002 6.1.2 Access2002 6.1.3 Access2002 6.1.4 Access2002 6.2  $621$   $622$   $623$   $624$   $63$   $631$  $632$   $633$   $64$   $641$   $642$   $643SQL$   $65$  $6.51$   $6.52$   $6.53$   $6.6$   $6.61$   $6.62$   $6.63$  $664$  7 FrontPage20027.1 FrontPage2002 7.1.1 FrontPage2002 7.1.2 FrontPage2002 7.1.3 FrontPage2002 7.1.4 FrontPage2002 7.2 web 7.2.1 Web 7.2.2 Web 7.3 7.3.1 7.3.2 7.3.3 7.3.4 7.4 7.4 7.4.1 7.4.2 7.4.3 7.4.4 7.4.5 HTML 果7.4.6 使用级联样式表CSS7.4.7 使用背景音乐7.4.8 使用视频7.4.9 主题及其应用7.5 站点的管理与发

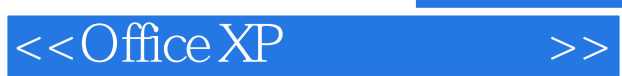

, tushu007.com

 $7.5.1$   $7.5.2$ 

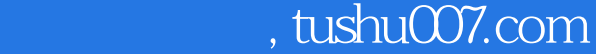

## $<<$ Office XP  $>>$

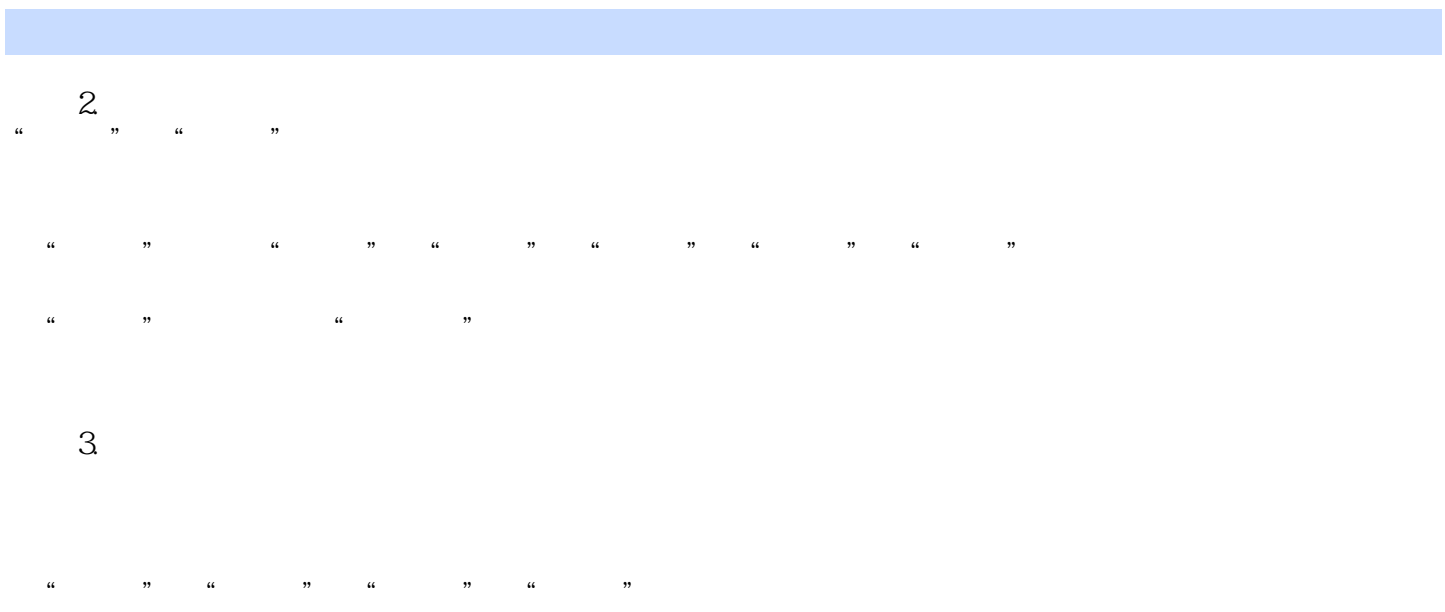

 $\frac{1}{2}$  and  $\frac{1}{2}$  and  $\frac{1}{2}$  a  $\frac{1}{2}$  and  $\frac{1}{2}$  and  $\frac{1}{2}$  a

 $\alpha$  and  $\alpha$ 

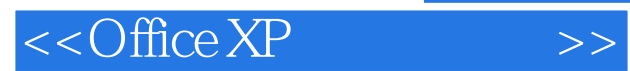

本站所提供下载的PDF图书仅提供预览和简介,请支持正版图书。

更多资源请访问:http://www.tushu007.com